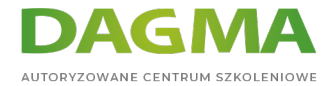

Szkolenie

## **MS Access - podstawy - używanie baz danych**

[Strona szkolenia](https://szkolenia.dagma.eu/szkolenia,catalog,88017/ms-access-podstawy-uzywanie-baz-danych?utm_source=Promo&utm_medium=PDF&utm_content=P52-1-PDF-tid:88017-date:2024-07-03&utm_campaign=Promo52-1-Training-Description) | [Terminy szkolenia](https://szkolenia.dagma.eu/szkolenia,catalog,88017/ms-access-podstawy-uzywanie-baz-danych?utm_source=Promo&utm_medium=PDF&utm_content=P52-1-PDF-tid:88017-date:2024-07-03&utm_campaign=Promo52-1-Training-Description) | [Rejestracja na szkolenie](https://szkolenia.dagma.eu/szkolenia,register,step-1,88017/ms-access-podstawy-uzywanie-baz-danych?utm_source=Promo&utm_medium=PDF&utm_content=P52-1-PDF-tid:88017-date:2024-07-03&utm_campaign=Promo52-1-Training-Description) | [Promocje](https://szkolenia.dagma.eu/promocje?utm_source=Promo&utm_medium=PDF&utm_content=P52-1-PDF-tid:88017-date:2024-07-03&utm_campaign=Promo52-1-Training-Description)

## **Opis szkolenia**

**W ramach szkolenia uczestnik zdobywa umiejętności w zakresie poznawania obiektów składających się na system zarządzania baza danych. Poznaje pojęcia takie jak tabela, pole, rekord. Używa istniejących interfejsów użytkownika do pracy z danymi.**

Szkolenie i materiały w języku polskim lub angielskim.

### **Korzyści**

- Umiejętność korzystanie z istniejących struktur baz danych
- Obsługa interfejsu aplikacji MS Access
- Umiejętność filtrowania danych w tabelach
- Umiejętność używania i modyfikacji istniejących obiektów jak interfejsy czy raporty

### **Wymagania**

- Umiejętność pracy z systemem operacyjnym Windows
- Podstawowa znajomość pojęć kolumna, wiersz z arkuszy Excel

# **Harmonogram szkolenia**

#### **1. Podstawy baz danych**

Adres korespondencyjny:

DAGMA Szkolenia IT | ul. Bażantów 6a/3 | Katowice (40-668) tel. 32 793 11 80 | szkolenia@dagma.pl szkolenia.dagma.eu

DAGMA Sp. z o.o. z siedzibą w Katowicach (40-478), ul. Pszczyńska 15<br>Sąd Rejonowy Katowice-Wschód w Katowicach Wydział VIII Gospodarczy Numer KRS: 0000130206, kapitał zakładowy: 75 000 zł Numer NIP: 634-012-60-68, numer REGON: 008173852

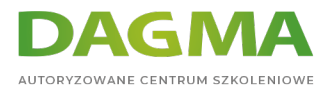

- Terminologia
- Tabela powiązanie z inna tabelą lub listą Relacja
- Wiersz zestawienie danych opisujące obiekt Rekord
- Kolumna atrybut, typy danych Pole

#### **2. Praca z tabelami**

- Różne sposoby pracy z tabelami widoki tabel
- Struktura tabeli
- Specyfikacja kolumny
- Dane tekstowe, numeryczne, daty
- Dodawanie wiersza
- **Aktualizacia danych w wierszu**
- Usuwanie wierszy

#### **3. Kwerendy - zapytania**

- Typy kwerend
- Wywoływanie kwerendy
- Kolumny w kwerendach
- Aliasy kolumn
- Warunki wyboru wierszy
- Obliczenia

#### **4. Formularze**

- Używanie formularzy
- Widoki formularzy
- **Formanty formularzy**
- Zapisywanie, modyfikacja danych w formularzu
- Formularze podrzędne

#### **5. Raporty**

- Zastosowanie raportów
- Widoki raportów
- Sortowanie, grupowanie, układ i styl raportu
- Dopracowywanie raportu
- Drukowanie raportów

Adres korespondencyjny:

DAGMA Szkolenia IT | ul. Bażantów 6a/3 | Katowice (40-668) tel. 32 793 11 80 | szkolenia@dagma.pl szkolenia.dagma.eu

DAGMA Sp. z o.o. z siedzibą w Katowicach (40-478), ul. Pszczyńska 15<br>Sąd Rejonowy Katowice-Wschód w Katowicach Wydział VIII Gospodarczy Numer KRS: 0000130206, kapitał zakładowy: 75 000 zł Numer NIP: 634-012-60-68, numer REGON: 008173852

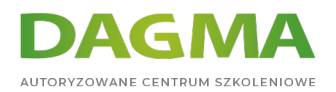

## **Tagi:**

Adres korespondencyjny:

D<sub>3</sub>

DAGMA Szkolenia IT | ul. Bażantów 6a/3 | Katowice (40-668) tel. 32 793 11 80 | szkolenia@dagma.pl szkolenia.dagma.eu

DAGMA Sp. z o.o. z siedzibą w Katowicach (40-478), ul. Pszczyńska 15<br>Sąd Rejonowy Katowice-Wschód w Katowicach Wydział VIII Gospodarczy<br>Numer KRS: 0000130206, kapitał zakładowy: 75 000 zł<br>Numer NIP: 634-012-60-68, numer RE